, tushu007.com << InDesign >>

<< InDesign >>

13 ISBN 9787115266217

10 ISBN 7115266212

出版时间:2012-1

页数:230

PDF

更多资源请访问:http://www.tushu007.com

, tushu007.com

## << InDesign >>

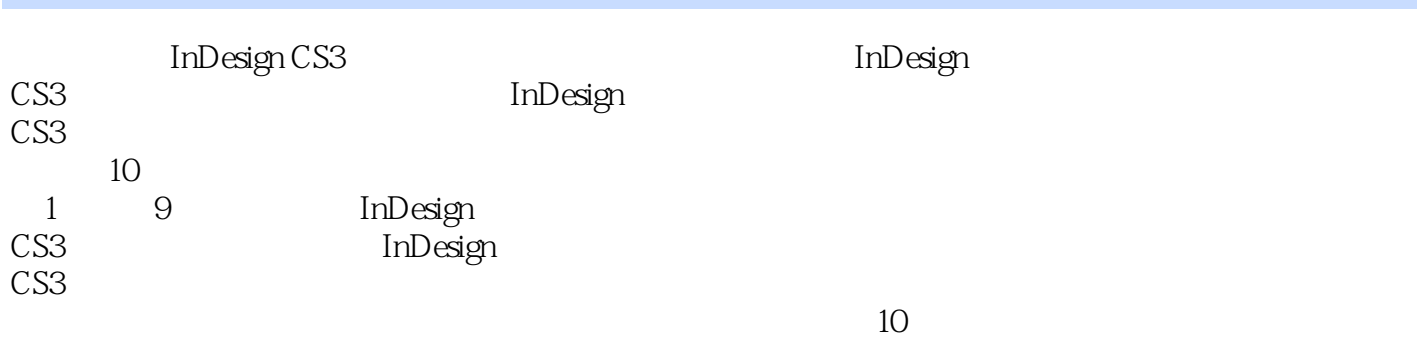

 $\mathcal{R}$ 

**InDesign** 

学"。

 $,$  tushu007.com

<< InDesign >>

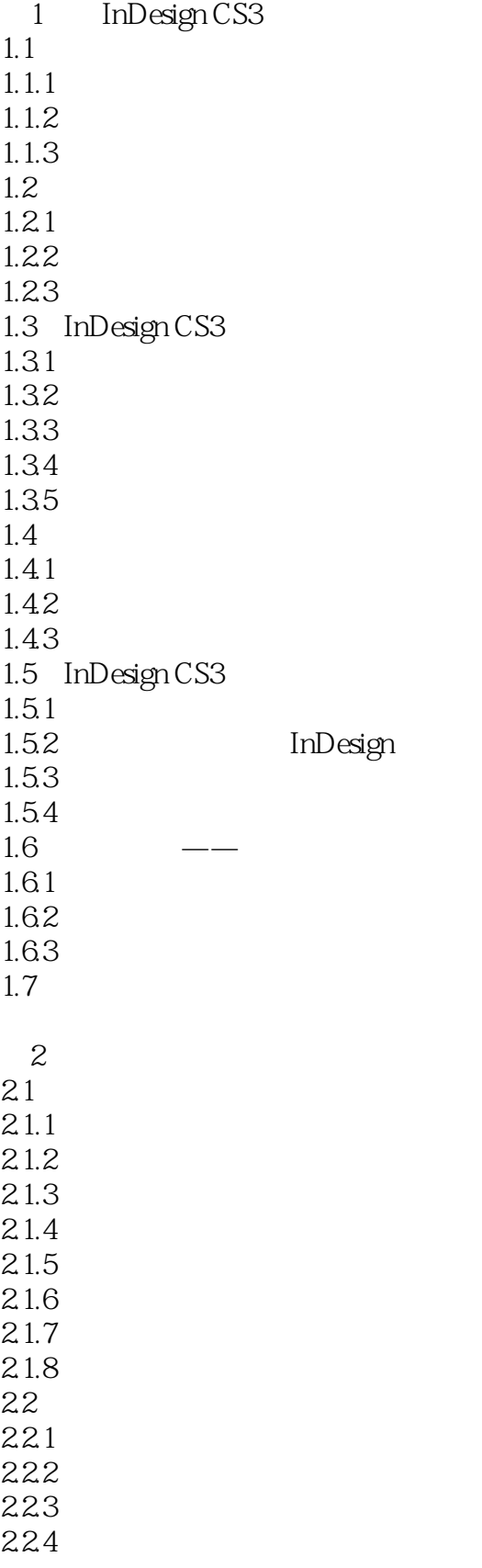

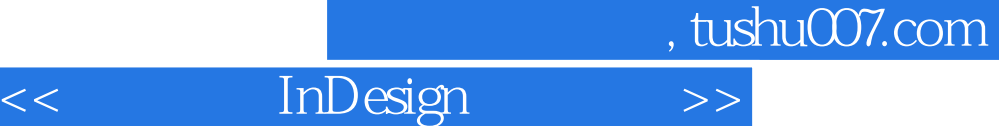

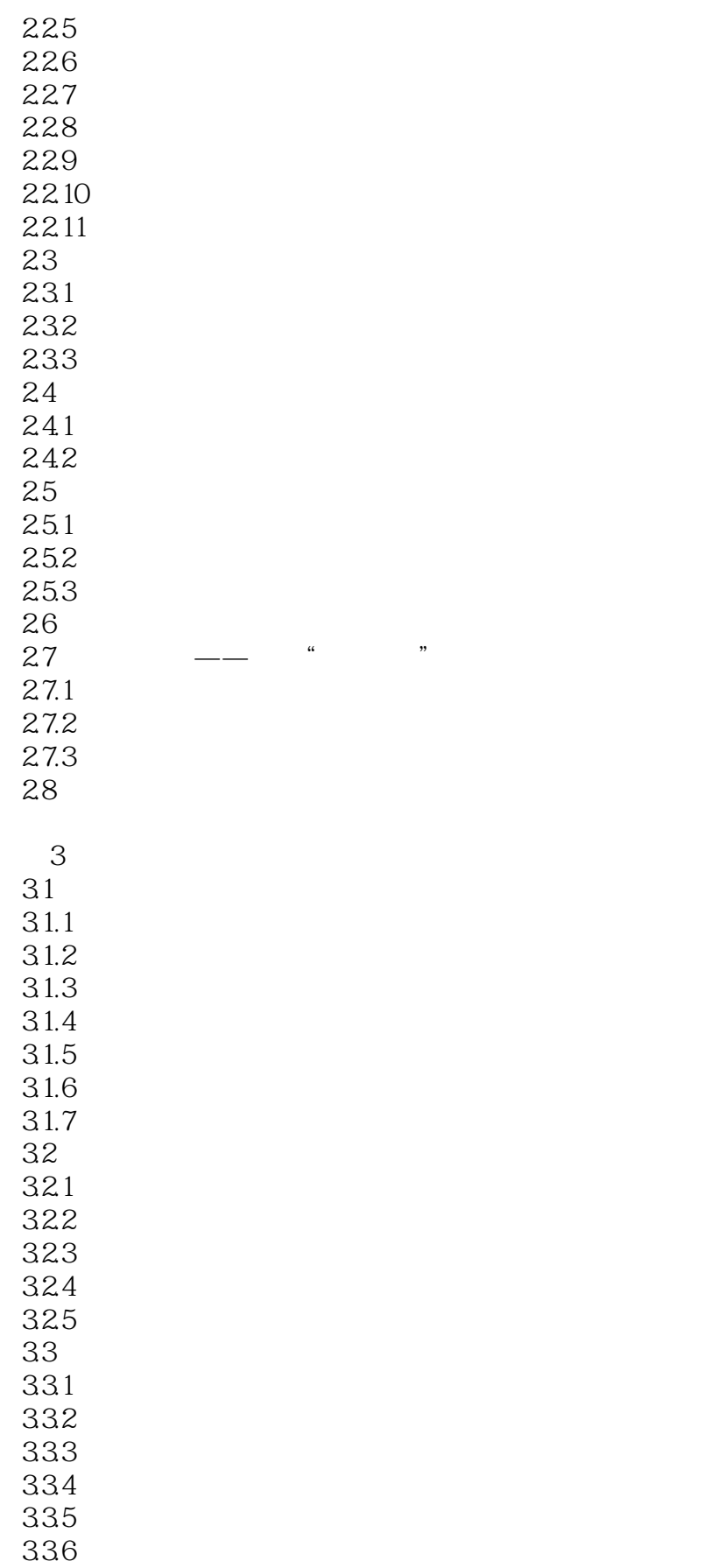

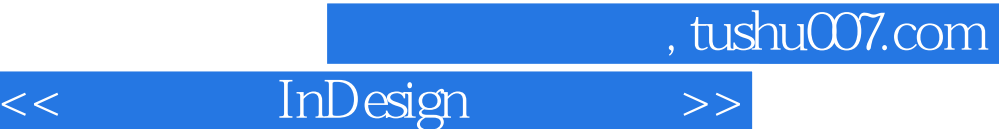

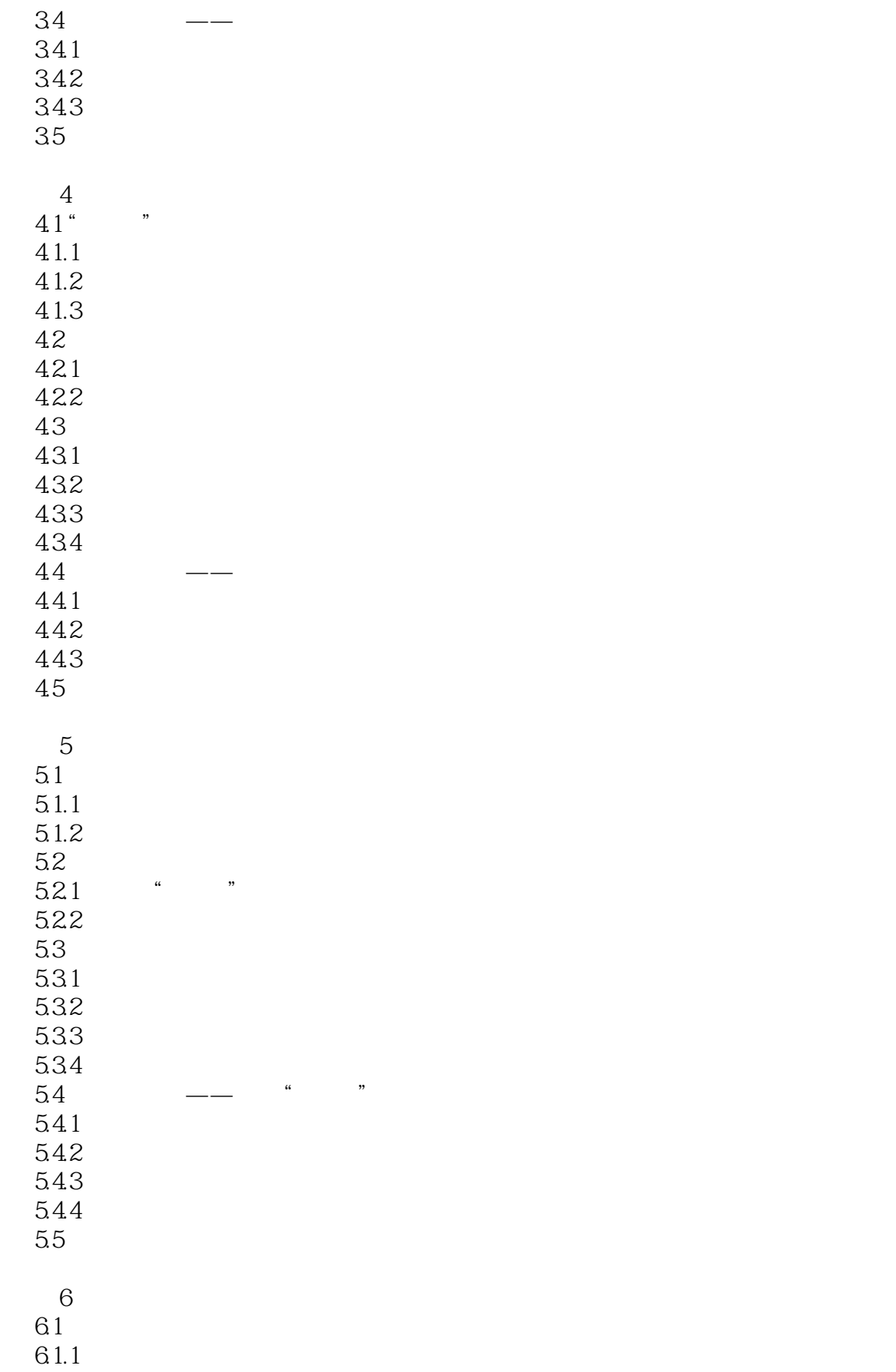

 $,$  tushu007.com

<< InDesign >>

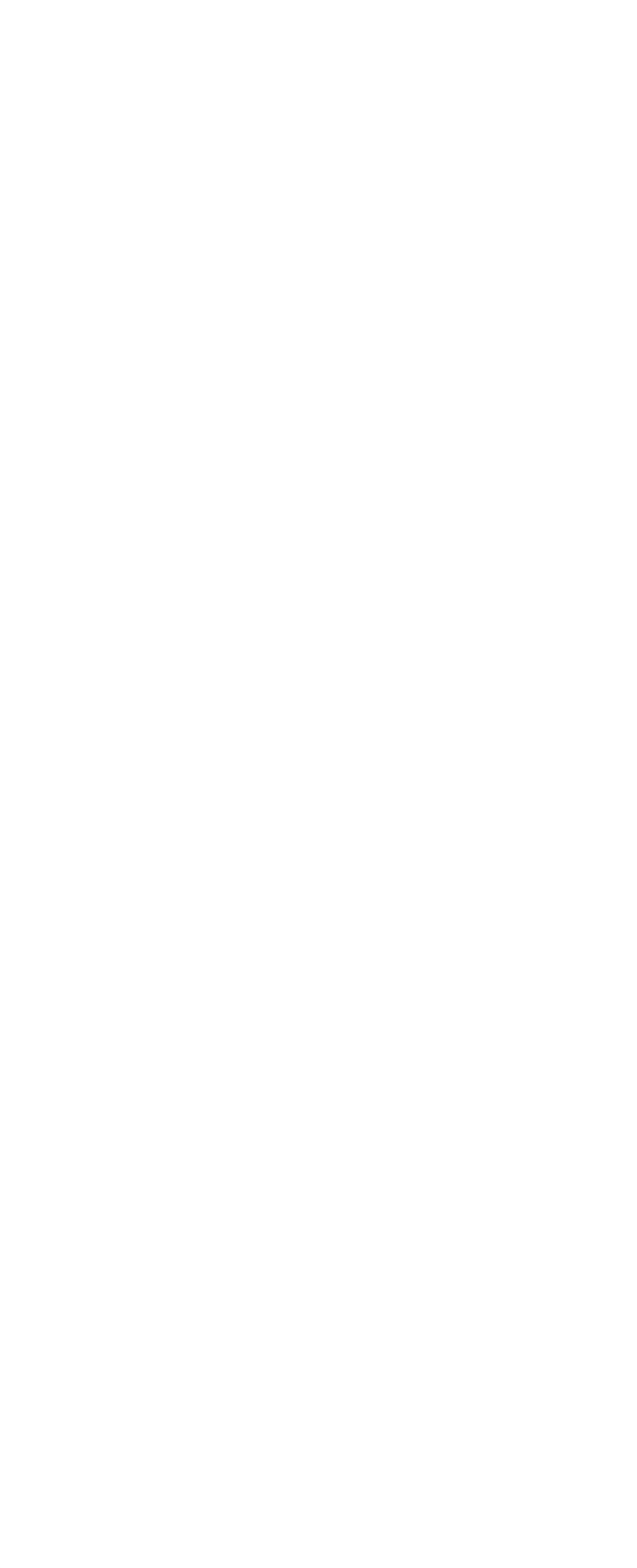

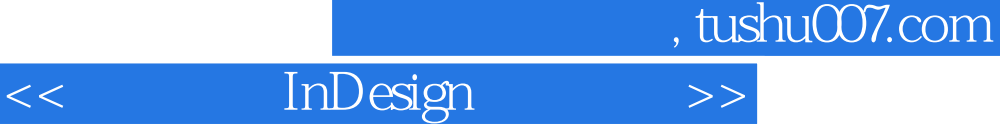

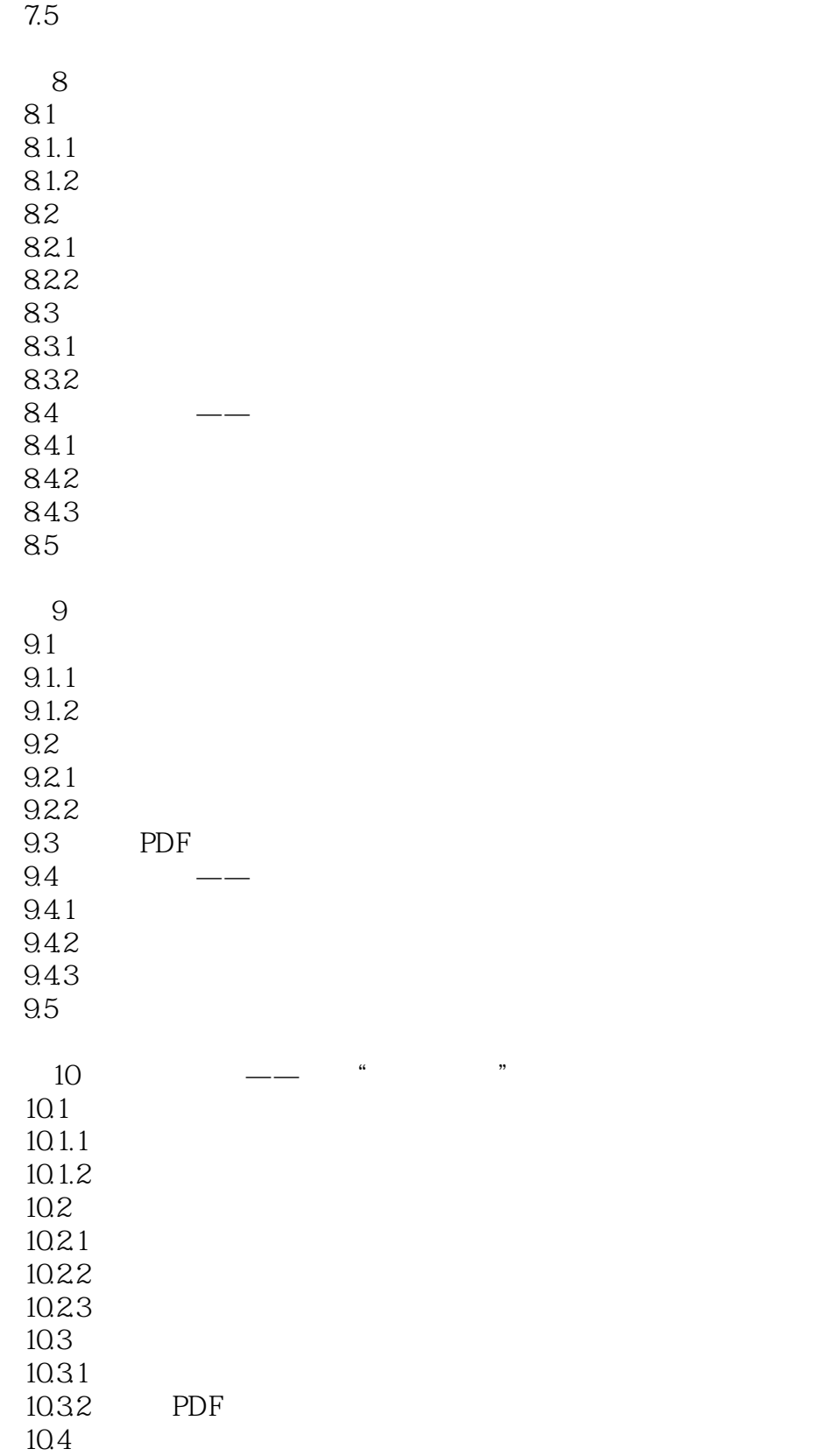

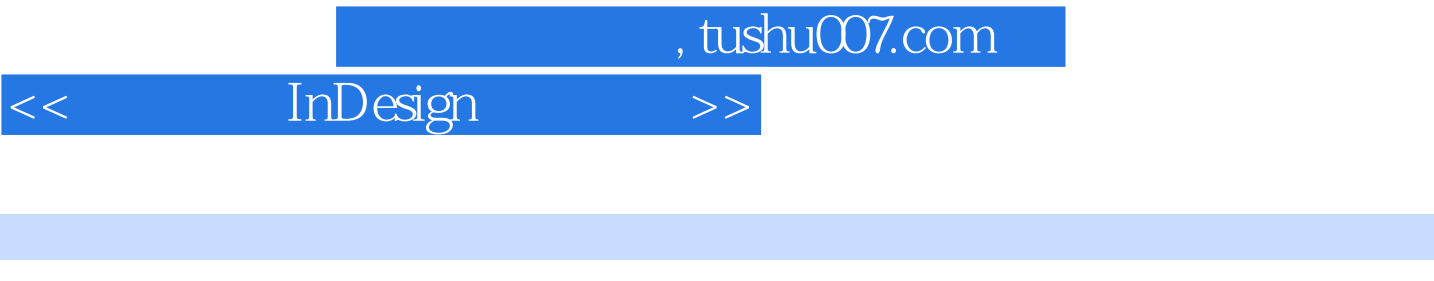

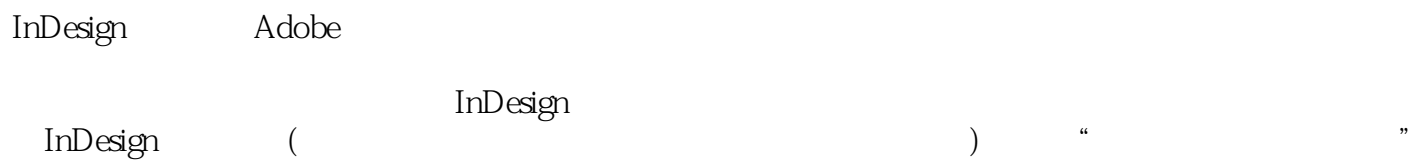

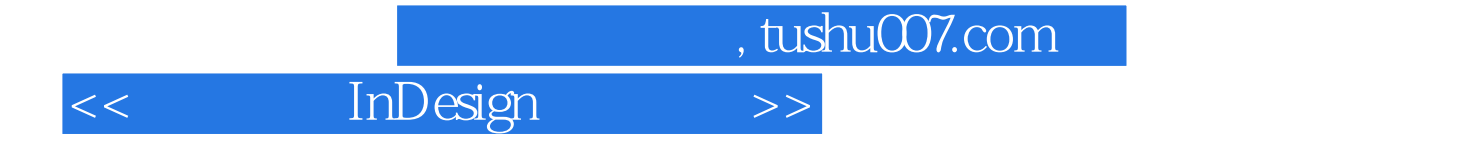

本站所提供下载的PDF图书仅提供预览和简介,请支持正版图书。

更多资源请访问:http://www.tushu007.com